# **Lampiran 1 Hasil Pre-Tes Dan Post-Tes**

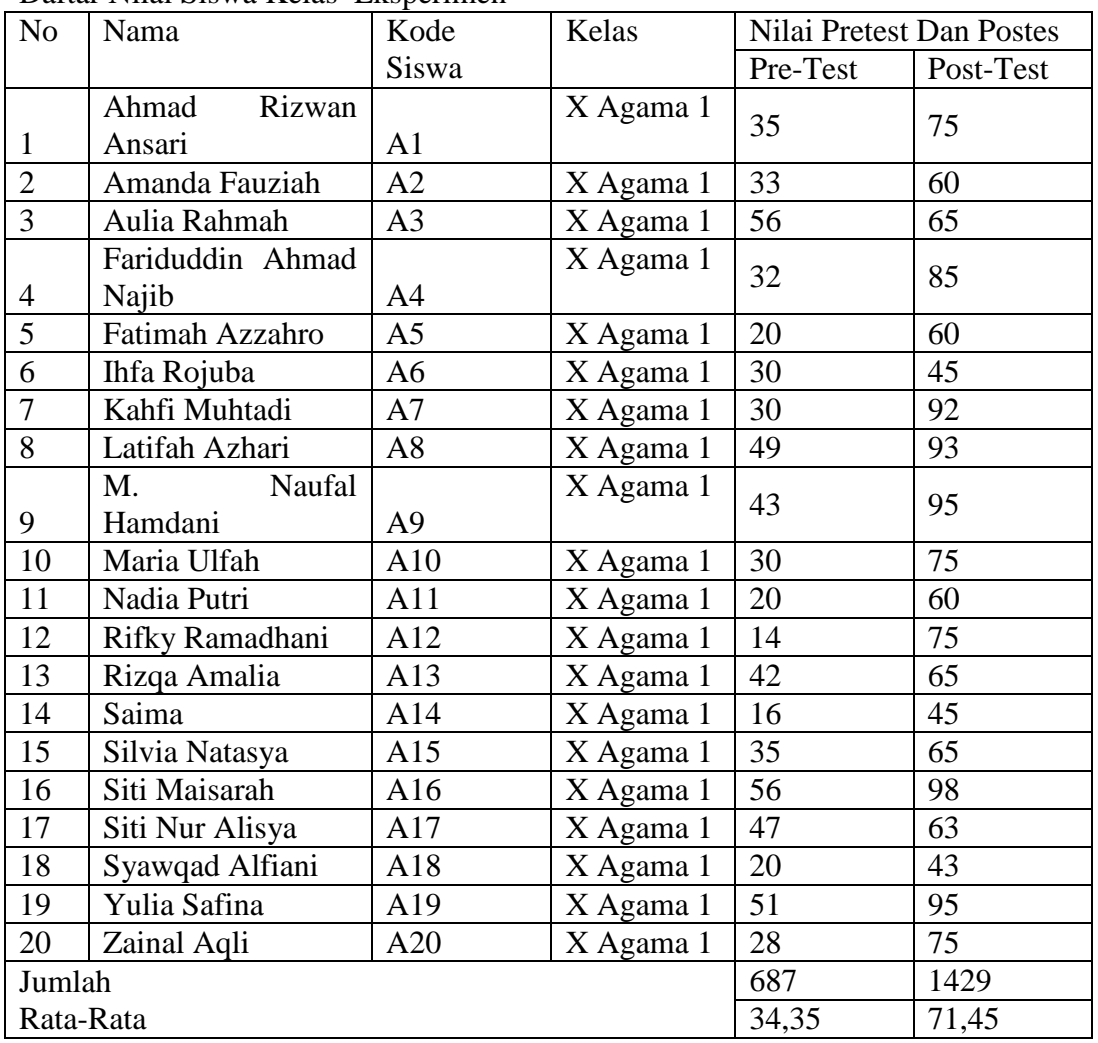

Daftar Nilai Siswa Kelas Eksperimen

| N <sub>o</sub> | Nama               | Kode           | Kelas     | Nilai Pretest Dan Postes |                 |
|----------------|--------------------|----------------|-----------|--------------------------|-----------------|
|                |                    | Siswa          |           | Pre-Test                 | Post-Test       |
| $\mathbf{1}$   | Alvina Khairunnisa | B1             | X Agama 2 | 44                       | 59              |
| $\overline{2}$ | Anis Setia Ningsih | B <sub>2</sub> | X Agama 2 | 17                       | 33              |
| $\overline{3}$ | Devina Putri       | B <sub>3</sub> | X Agama 2 | 18                       | $\overline{32}$ |
| $\overline{4}$ | Hanisa             | <b>B4</b>      | X Agama 2 | 72                       | 89              |
|                | Khairina           |                | X Agama 2 | 37                       | 42              |
| 5              | Rahmayanti         | B <sub>5</sub> |           |                          |                 |
| 6              | M. Denni Saputra   | <b>B6</b>      | X Agama 2 | 10                       | 37              |
| $\overline{7}$ | M. Mukhlisinnoor   | B7             | X Agama 2 | 15                       | 48              |
| 8              | M. Noor Hafiz      | <b>B8</b>      | X Agama 2 | 59                       | 63              |
| 9              | M. Sadam           | <b>B</b> 9     | X Agama 2 | 39                       | 45              |
|                | Muhammad<br>Ali    |                | X Agama 2 | 60                       | 76              |
| 10             | Fathi              | <b>B10</b>     |           |                          |                 |
| 11             | Nadia              | <b>B11</b>     | X Agama 2 | 34                       | 47              |
| 12             | Nimah              | <b>B12</b>     | X Agama 2 | 50                       | 63              |
| 13             | Novita Sari        | <b>B13</b>     | X Agama 2 | 65                       | 75              |
| 14             | Nur Laila          | <b>B14</b>     | X Agama 2 | 60                       | 67              |
| 15             | Nur Maulida        | <b>B15</b>     | X Agama 2 | 24                       | 30              |
| 16             | Reza Aulia         | <b>B16</b>     | X Agama 2 | 35                       | 45              |
| 17             | Rizki Amelia       | <b>B17</b>     | X Agama 2 | 50                       | 75              |
| 18             | Saida              | <b>B18</b>     | X Agama 2 | 39                       | 55              |
| 19             | Shofia Rahma       | <b>B19</b>     | X Agama 2 | 69                       | 78              |
| 20             | Siti Aisyah        | <b>B20</b>     | X Agama 2 | 25                       | 58              |
| 21             | Siti Maulia Jahra  | <b>B21</b>     | X Agama 2 | 38                       | 45              |
| 22             | Syairatun Najania  | <b>B22</b>     | X Agama 2 | 40                       | 67              |
| 23             | Ulya Karimah       | <b>B23</b>     | X Agama 2 | 20                       | 32              |
| Jumlah         |                    | 920            | 1261      |                          |                 |
| Rata-rata      |                    | 40             | 54,82609  |                          |                 |

Daftar Nilai Siswa Kelas Kontrol

### **Lampiran 2 Uji Validitas**

Langkah-langkah uji validitas soal, yaitu:

1. Buka IBM SPSS statistic version 26, klik *variable view* kemudian isi kolom *name*  dengan soal 1 sampai soal 20. Pada kolom *decimal* menjadi 0 seperti gambar di bawah ini:

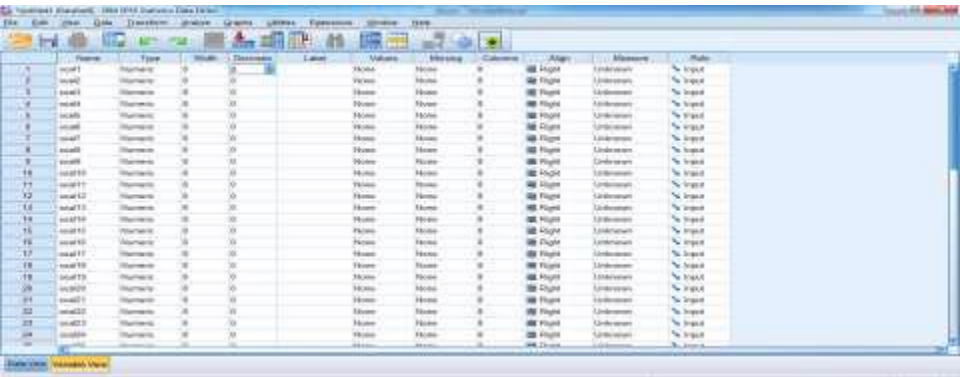

2. Setelah kolom diisi sesuai kebutuhan, kemudian klik *data view* dan isilah nilai berdasarkan data yang didapat. Seperti gambar di bawah ini:

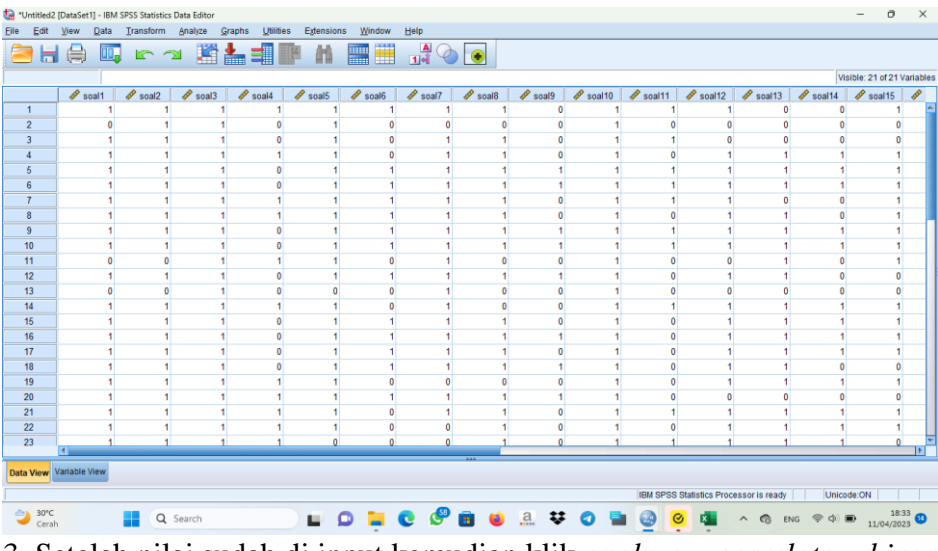

3. Setelah nilai sudah di input kemudian klik *analyze – correlate – bivariate*.

4. Kemudian kolom sebelah kiri dipindahkan semua kesebelah kanan. Lalu klik ok, maka akan mncul hasil *correlation.* Seperti gambar di bawah ini: Gambar:

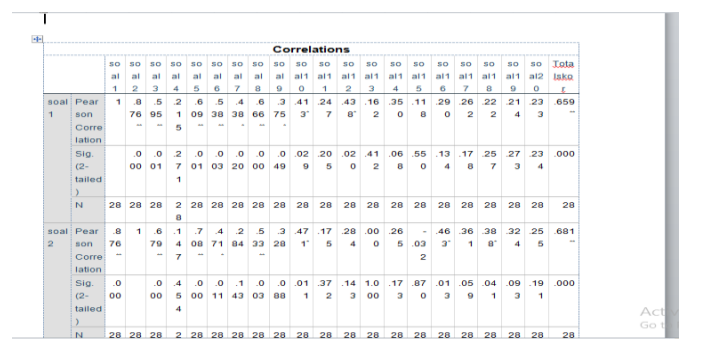

Dasar pengambillan keputusan uji validitas yaitu:

**1. Jika nilai Rhitung > nilai Rtabel maka dinyatakan valid**

**2. Jika nilai Rhitung < nilai Rtabel maka dinyatakan tidak valid**

**Pedoman pengambilan R tabel dari pearson korelasi product moment dengan persen signifikasi 5%**

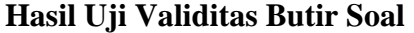

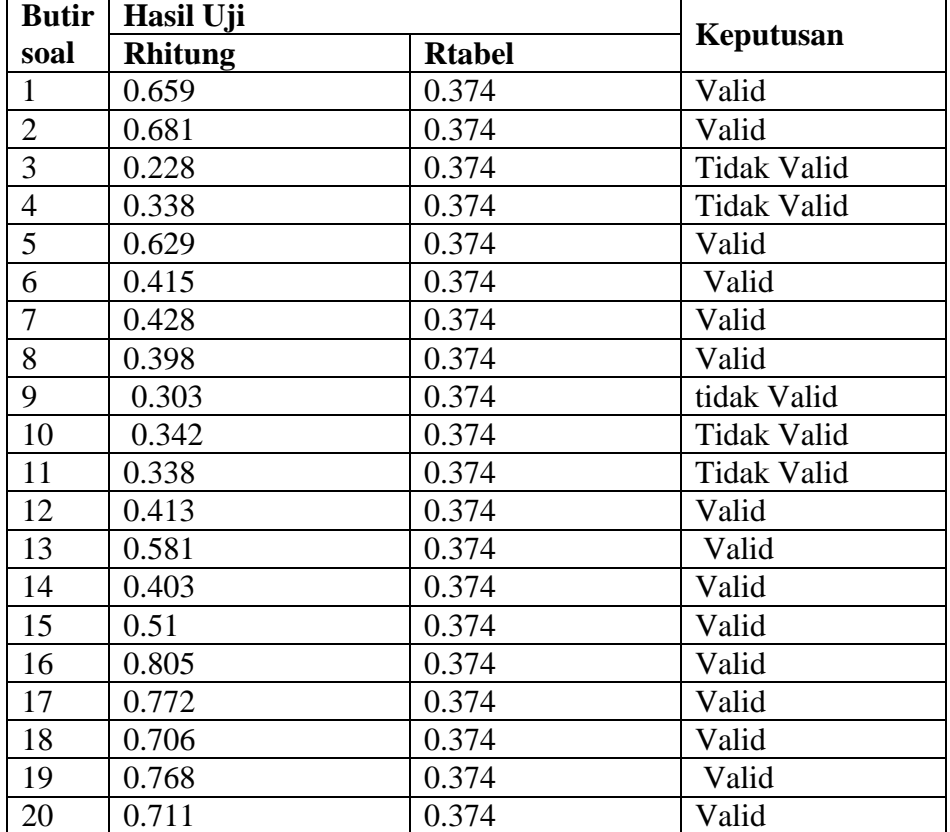

**Lampiran 3 Tabel r Pearson Product Momen**

|                | <b>Taraf Signif</b> |       |             | <b>Taraf Signif</b> |       |             | <b>Taraf Signif</b> |       |
|----------------|---------------------|-------|-------------|---------------------|-------|-------------|---------------------|-------|
| $\mathbf n$    | 5%                  | $1\%$ | $\mathbf n$ | 5%                  | 1%    | $\mathbf n$ | 5%                  | 1%    |
| $\overline{3}$ | 0.997               | 0.999 | 27          | 0.381               | 0.487 | 55          | 0.266               | 0.345 |
| $\overline{4}$ | 0,950               | 0.990 | 28          | 0,374               | 0,478 | 60          | 0,254               | 0,330 |
| 5              | 0.878               | 0.959 | 29          | 0.367               | 0.470 | 65          | 0,244               | 0.317 |
| 6              | 0.811               | 0.917 | 30          | 0.361               | 0,463 | 70          | 0.235               | 0.306 |
| $\overline{7}$ | 0.754               | 0.874 | 31          | 0.355               | 0,456 | 75          | 0.227               | 0.296 |
| 8              | 0.707               | 0.834 | 32          | 0.349               | 0.449 | 80          | 0,220               | 0.286 |
| 9              | 0.666               | 0.798 | 33          | 0.344               | 0.442 | 85          | 0,213               | 0.278 |
| 10             | 0.632               | 0.765 | 34          | 0,339               | 0.436 | 90          | 0.207               | 0.270 |
| 11             | 0.602               | 0,735 | 35          | 0.334               | 0.430 | 95          | 0.202               | 0,263 |
| 12             | 0,576               | 0.708 | 36          | 0,329               | 0.424 | 100         | 0.195               | 0.256 |
| 13             | 0,553               | 0.684 | 37          | 0,325               | 0,418 | 125         | 0.176               | 0,230 |
| 14             | 0.532               | 0.661 | 38          | 0,320               | 0.413 | 150         | 0.159               | 0,210 |
| 15             | 0.514               | 0.641 | 39          | 0.316               | 0,408 | 175         | 0.148               | 0.194 |
| 16             | 0,497               | 0.623 | 40          | 0,312               | 0,403 | 200         | 0,138               | 0,181 |
| 17             | 0.482               | 0.606 | 41          | 0.308               | 0.398 | 300         | 0.113               | 0.148 |
| 18             | 0,468               | 0.59  | 42          | 0.304               | 0.393 | 400         | 0.098               | 0,128 |
| 19             | 0.458               | 0.575 | 43          | 0.301               | 0.389 | 500         | 0.088               | 0.115 |
| 20             | 0.444               | 0.561 | 44          | 0,297               | 0.384 | 600         | 0.080               | 0,105 |
| 21             | 0.433               | 0.549 | 45          | 0.294               | 0.380 | 700         | 0.074               | 0.097 |
| 22             | 0.423               | 0.537 | 46          | 0.291               | 0.376 | 800         | 0.070               | 0.091 |
| 23             | 0.413               | 0.526 | 47          | 0.288               | 0.372 | 900         | 0.065               | 0.086 |
| 24             | 0,404               | 0,515 | 48          | 0,284               | 0,368 | 1000        | 0.062               | 0,081 |
| 25             | 0,396               | 0,505 | 49          | 0,281               | 0,364 |             |                     |       |
| 26             | 0.388               | 0.496 | 50          | 0,279               | 0,361 |             |                     |       |

Sumber: Arikunto Suharsimi, 2007. Prosedur Penelitian. Rineka Cipta: Jakarta.

#### **Lampiran 4 Uji Reliabilitas**

Langkah-langkah uji validitas soal, yaitu:

1. Buka IBM SPSS statistic version 26, klik *variable view* kemudian isi kolom *name* dengan soal 1 – soal 20. Pada kolom *decimal* menjadi 0 seperti gambar di bawah ini:

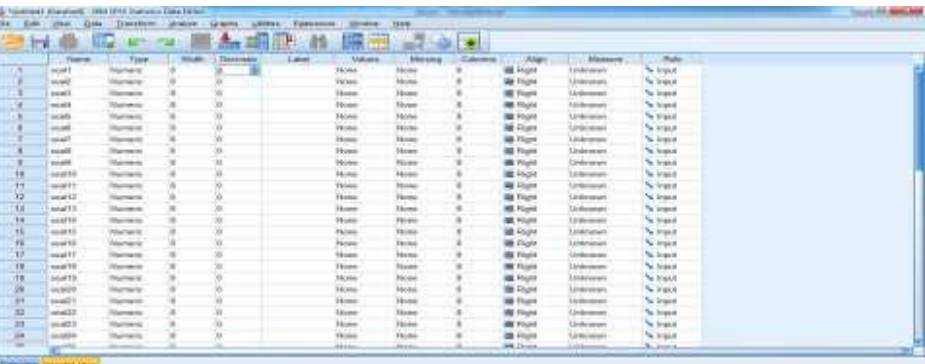

2. Setelah kolom diisi sesuai kebutuhan, kemudian klik *data view* dan isilah nilai berdasarkan data yang didapat. Seperti gambar di bawah ini:

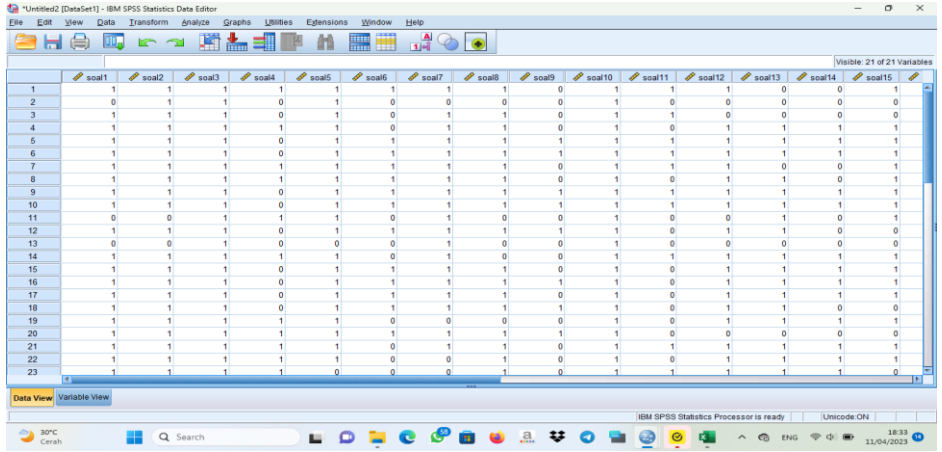

3. Setelah nilai sudah di input kemudian klik *analyze – scale –relability analysis*. Seperti gambar di bawah ini:

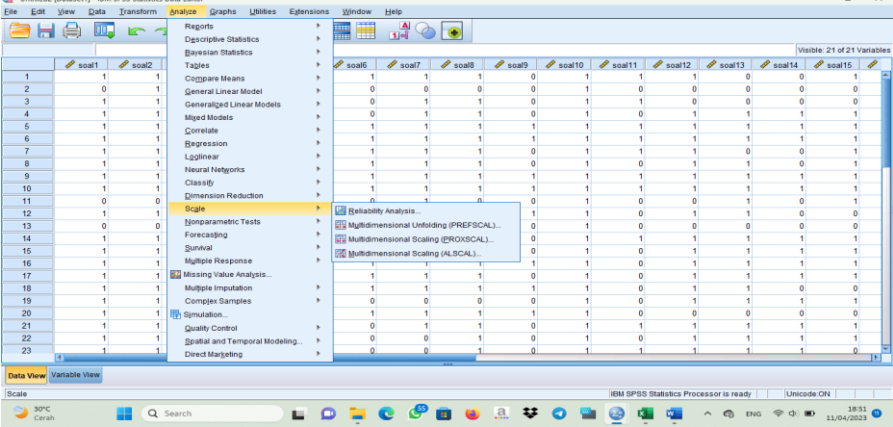

4. Kemudian kolom sebelah kiri dipindahkan kesebelah kanan kecuali total.seperti gambar di bawah ini:

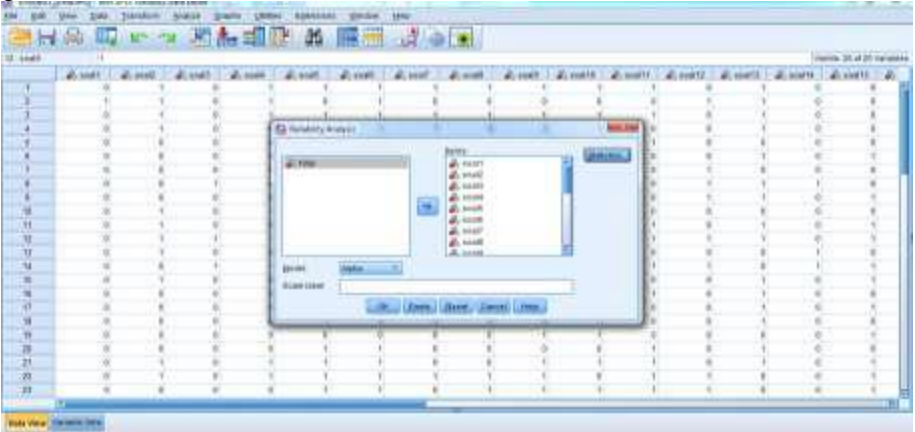

5. Kemudian klik *statistic – descriptives for* centang *scale if item deleted* lalu klik *continue* dan klik *ok.*Maka akan muncul hasil *reliability statistics.* Seperti gambar di bawah ini:

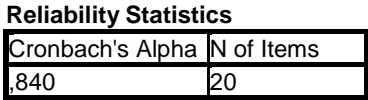

Kategori penilain (pedoman suharmini arikunto)

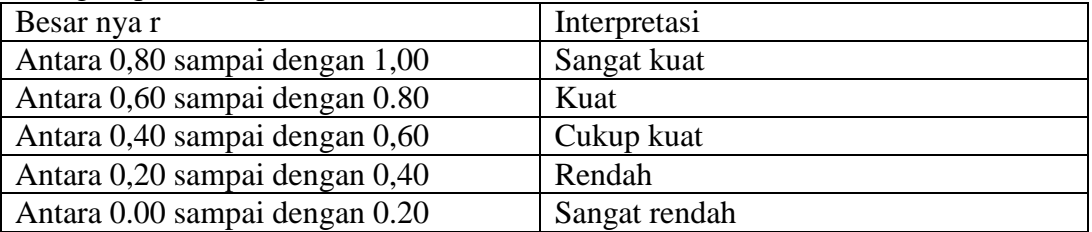

Sebagaimana data diatas, diketahui bahwa nila *cronbach's alpha* adalah 0,840 termasuk dalam kategori sangat kuat, maka dapat disimpulkan bahwa item soal dinyatakan **Reliabel.**

#### **Lampiran 5 Uji Normalitas Post-Test Kelas Ekperimen dan Kontrol**

- 1. Buka program spss, klik variable view kemudian isi kolom name dengan eksperimen dan kontrol dan rubah kolom desimal jadi 0
- 2. Klik data view dan isilah nilai berdasarkan kelompok masing-masing
- 3. Klik analyze, nonparametric test, legacy dialog, dan 1-sample K-S
- 4. Masukkan nilai siswa kelas Eksperimen dan kelas Kontrol pada kotak test Variable
- 5. .klik Ok maka akan keluar output sebagai berikut:

#### **One-Sample Kolmogorov-Smirnov Test**

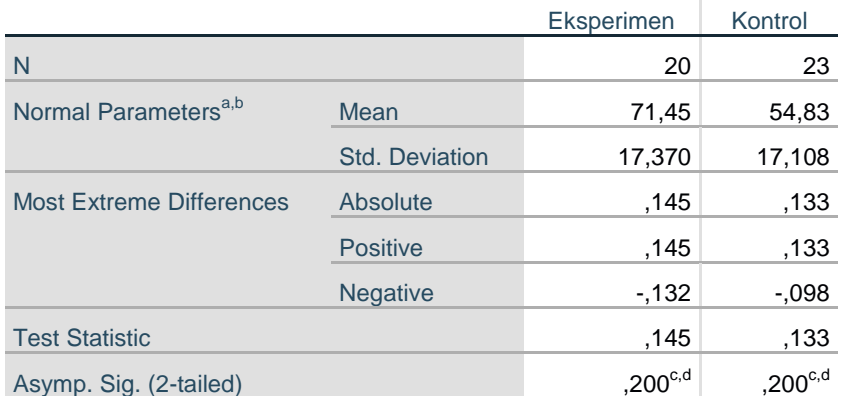

a. Test distribution is Normal.

b. Calculated from data.

c. Lilliefors Significance Correction.

d. This is a lower bound of the true significance.

Jika sig 2 tailed >  $0.05$  maka data berdistribusi normal, Jika sig 2 tailed <  $0.05$ maka data bersdistribusi tidak normal. Pada kelas eksperimen peroleh nilai 0.200 > 0.005 maka data berdistribusi normal

Dan kelas kontrol di peroleh 0.200 > 0.005 maka data berdistribusi normal

#### **Lampiran 6 Uji Homogenitas**

- 1. Klik Variable View, kolom 1 beri nama Post\_Test dan kolom 2 beri nama Kelompok. Kemudian isi values pada kolom 1= sebagai Kelas Eksperimen, dan 2= Kontrol
- 2. Masukkan nilai kelas Eksperimen dan kontrol dikolom nilai dan masukan 1 dan 2 di kolom kelompok
- 3. Klik analyze-Compare Means-One way Anova
- 4. Masukkan nilai Post\_test siswa pada kotak Define List dan Kelompok pada kotak factor, kemudian klik Option,muncul kotak One way anova, dan berikan tanda centang pada Homogenity of Variance tets.
- 5.Klik Ok dan keluar outputnya sebagai berikut :

### **Test of Homogeneity of Variances**

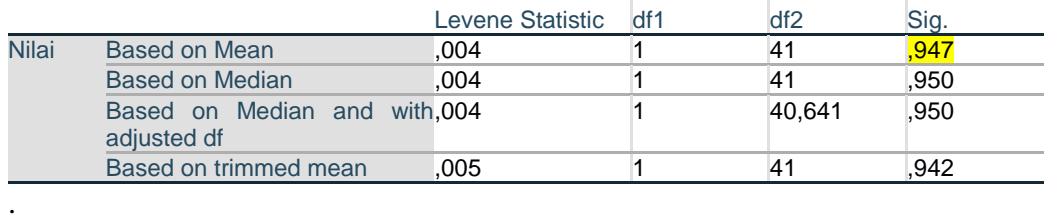

#### **Lampiran 7 Uji T**

#### **Uji T Nilai Post Test siswa kelas Eksperimen dan kelas Kontrol**

1. Klik Variable View, kolom 1 beri nama nilai dan kolom 2 beri nama kelompok. Dan isi values pada kolom Kelompok dengan 1 sebagai Kelas Eksperimen, dan 2 sebagai kelas kontrol.

2. Masukkan nilai Post-Test siswa eksperimen dan kontrol di kolom nilai dan masukkan 1 untuk kelas eksperimen dan 2 untuk kelas kontrol di kolom kelompok

3. Klik Analyze-compare Means-Independent- Sample T-Test. Sepert gambar berikut:

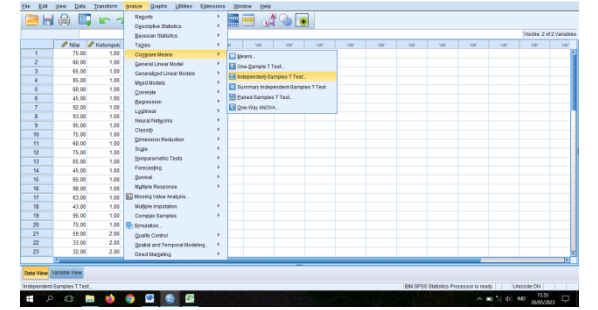

4. masukkan nilai di Test Variable n grouping variable, serta isi define groups

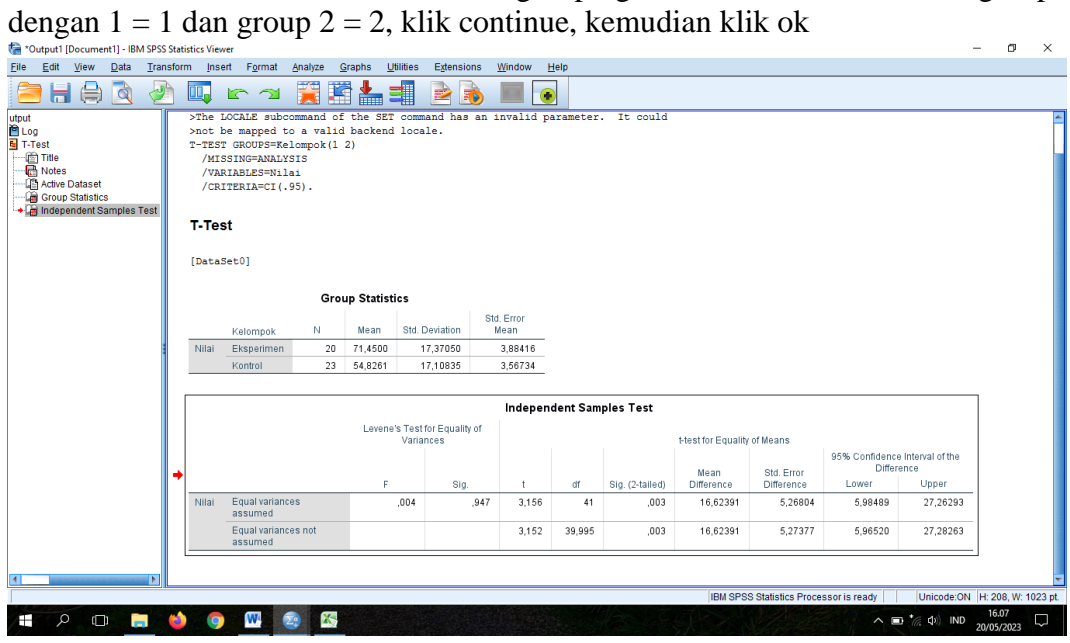

Di peroleh sig (2-tailed) dari penelitian adalah 0.003, karena 0.003 < dari 0.05 maka H0 di tolak dan Ha diterima

### **Lampiran 8 RPP**

Rencana Pelaksanaan Pembelajaran (Kelas Experimen) Pertemuan ke-2 dan ke-3

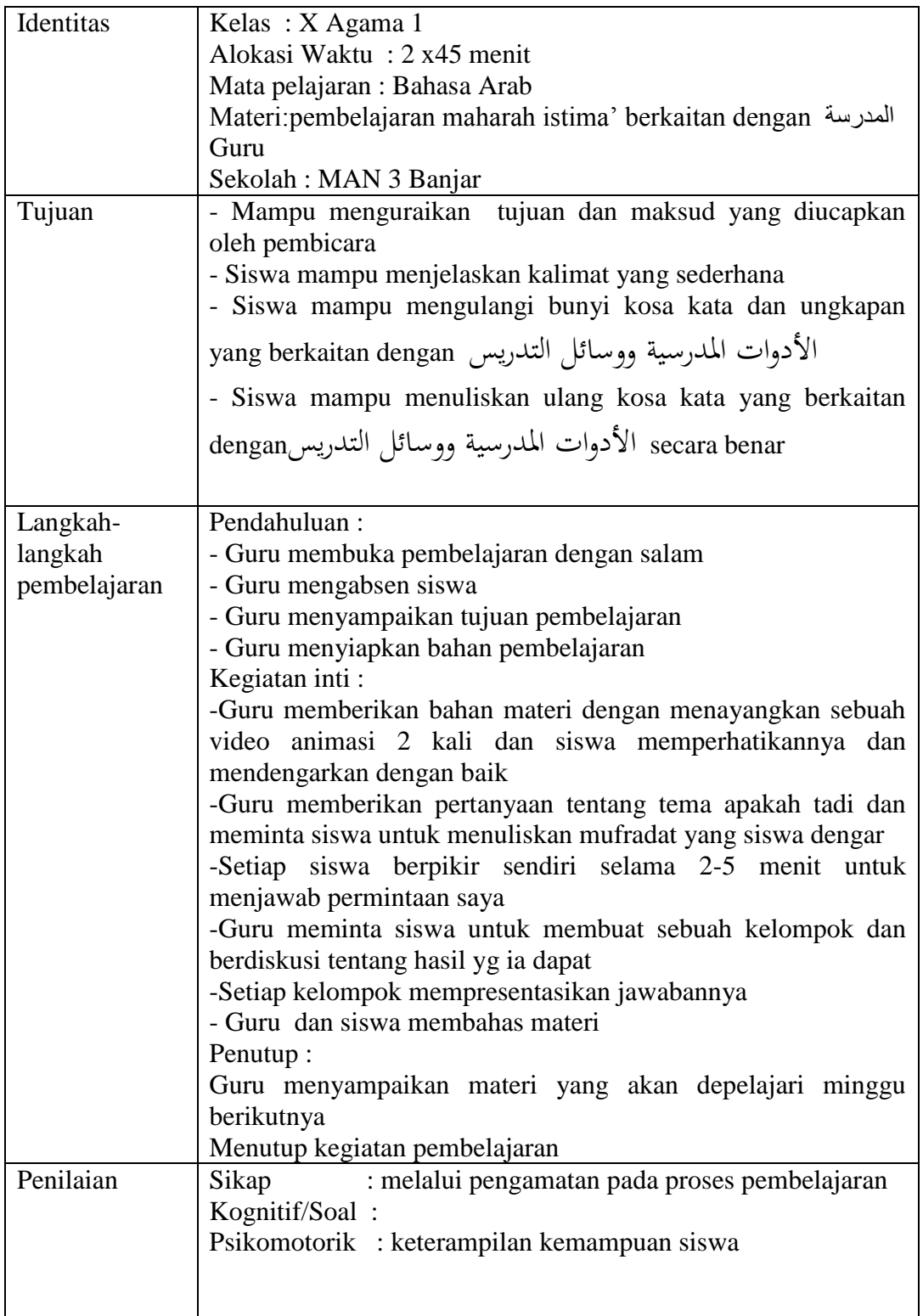

Banjarmasin, oktober 2022 Mengetahui Guru mata pelajaran Peneliti

Hadiannor, S.Pd.I Samnah

NIM 180101020219

## RENCANA PELAKSANAAN PEMBELAJARAN ( Kelompok Kontrol) (RPP)

Pertemuan ke-2 dan ke-3

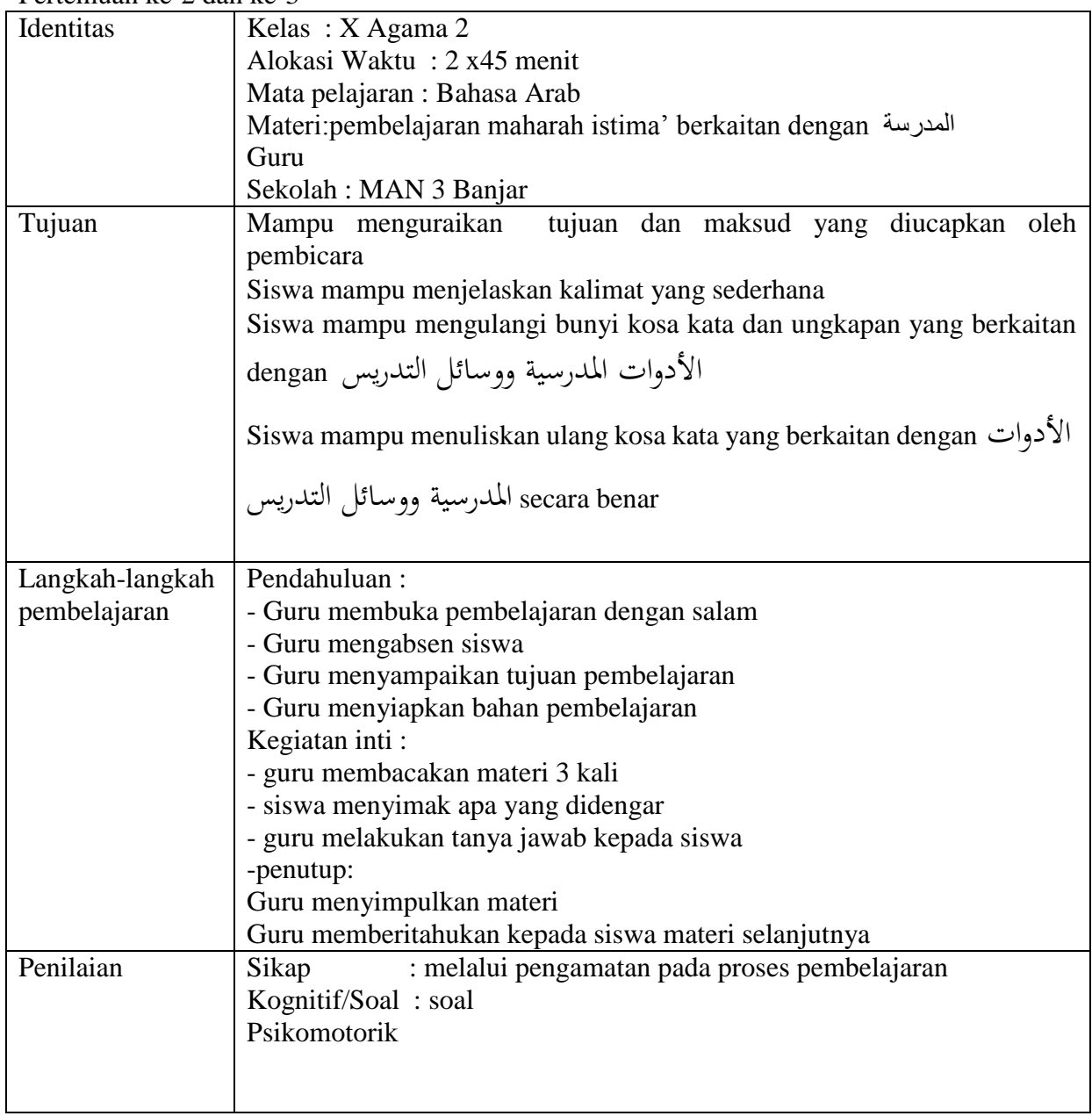

Mengetahui Guru mata pelajaran Peneliti

Banjarmasin, oktober 2022

Hadiannor, S.Pd.I Samnah

NIM 180101020219

#### **Lampiran 9 Materi pembelajaran**

**األدوات املدرسية ووسائل التدريس**

penggaris مسطرة penghapus: طالسة kapur:طباشر papan tulis : سبورة kelas : فصل : قوس : busur ساعة الجدار:jam dinding فرجار:jangka مكتبmeja كرسبي papan pemberitahuan: الحريطة papan iklan: الإعلام papan pemberitahuan: الوحة الإعلام كشف الحضور :daftar hadir هيئة الطلبة : ruang osis وحدة الصحة المدرسة ruang AC :مكيفunit kesehatan siswa(UKS) :

buku catatan :كرسة

مكنسة: sapu

tempat sampah :مزبلة

Ļ عَلِيٌّ طَالِبٌ فِي الْمَدْرَسَةِ الثَّانَوِيَةِ الإِسْلاَمِيَّةِ الْحُكُوْمِيَّةِ ٣ بَنْجَارْ. هُوَ وَلَدٌ مُجْتَهِدٌ وَ ِ<br>بار </sub><br>د <u>ہے</u>  $\overline{a}$ َ  $\overline{\phantom{a}}$ ِ<br>ق يا<br>. ن<br>ن <u>ہ</u> ي<br>م ِ<br>ِم ي<br>م ِ <u>ٔ</u> ر<br>ا **م** ن ب<br>: َ َ ;<br>أ َ ٍ<br>د هُوَ دَائِمًا حَاضِرٍ فِي كَشْفِ الْحُضُوْرِ .الآنَ عَلِيٌّ<br>\*  $\overline{a}$ ِ  $\ddot{\phantom{0}}$ َ عَلِيٌّ فِي الفَصْلِ. يُوْجَدُ فِي الفَصْلِ الدِرَاسِيِّ<br>مَاءِ ِ َ **م**<br>. الدِرَاسِيِّ َ الْعَدِيْدُ مِنَ الْمَرَافِقِ الْمَدْرَسِيَّةِ مِنْهَا سَبّوُرَةٌ وَمَكْتَبٌ وَطَبَاشِرُ وَكُرْسِيِّ<br>م ب<br>أ ه<br>يا َ  $\ddot{\phantom{0}}$ ِ َ  $\overline{a}$ <u>بہ</u> ي<br>م ر<br>ا  $\overline{\phantom{a}}$ َ  $\overline{\phantom{a}}$ ُ<br>ِر  $\overline{\phantom{a}}$ ;<br>أ  $\overline{\phantom{a}}$ َ  $\ddot{\cdot}$ َ وَكُرْسِيِّ وَسَاعَةُ الجِدَارِ ر<br>ا َ  $\ddot{\phantom{0}}$ َ **ء** وَمِكْنَسَتَانِ وَمُكَيَّفٌ وَغَيْرُهَا. بِجَانِبِ الفَصْلِ وِحْدَةُ الصِّحَّةِ المِدْرَسِيَّةِ وَ هَيْئَةُ الطَّلْبَةِ. عِنْدَمَا .<br>تم ت  $\overline{a}$ ∕' َ َ ۵<br>ا **ٔ** َ ِ َ  $\overline{\phantom{a}}$ ْ <u>بة</u> ِ<br>پہ <u>بة</u> نکد<br>پيد َ َ ء<br>م ئ **ٔ** ۵<br>ا <u>ہ</u>  $\ddot{\cdot}$  $\overline{\phantom{a}}$ ن الدَّرْسُ قَيَّدَ التَّقَدُّمَ أَخْرَجَ عَلِيٌّ مِسْطَرَةً وَفِرْجَارًا وَقَوْسًا وَقَلَمًا وَ كُرَّاسَةً مِنْ دَاخِلِ حَقِيْبَتِهِ<br>مَن  $\overline{\phantom{a}}$ ي ة.<br>أ مُ ِ<br>مُ  $\zeta$ .<br>م ِ َ ة<br>م َ ْ  $\overline{a}$ ً **ٔ** ِ َ **ـ** َ ً ة<br>م َ َ  $\overline{a}$ .<br>-<br>- $\ddot{\phantom{0}}$ ِ <u>بر</u> :<br>:<br>: بز<br>م ب **ٔ** ِ َ لِأَنَّ فِي ذَلِكَ الْوَقْتِ كَانَ الفَصْلُ الرِّيَاضِيَّاتِ. ِ ة<br>أ ٍ<br>ر یا<br>-

#### **Lampiran 10 soal pretes dan post tes**

Instrumen Penelitian Soal Pretest Dan Postest Nama : Kelas :

**أ. إستمع املفردات اليت تشاهدون يف الفيديو. و أنظر هذه الكلمات. مث ضع )ص( اذا كان صحيحة و ضع )خ( اذا كان خطئة** 

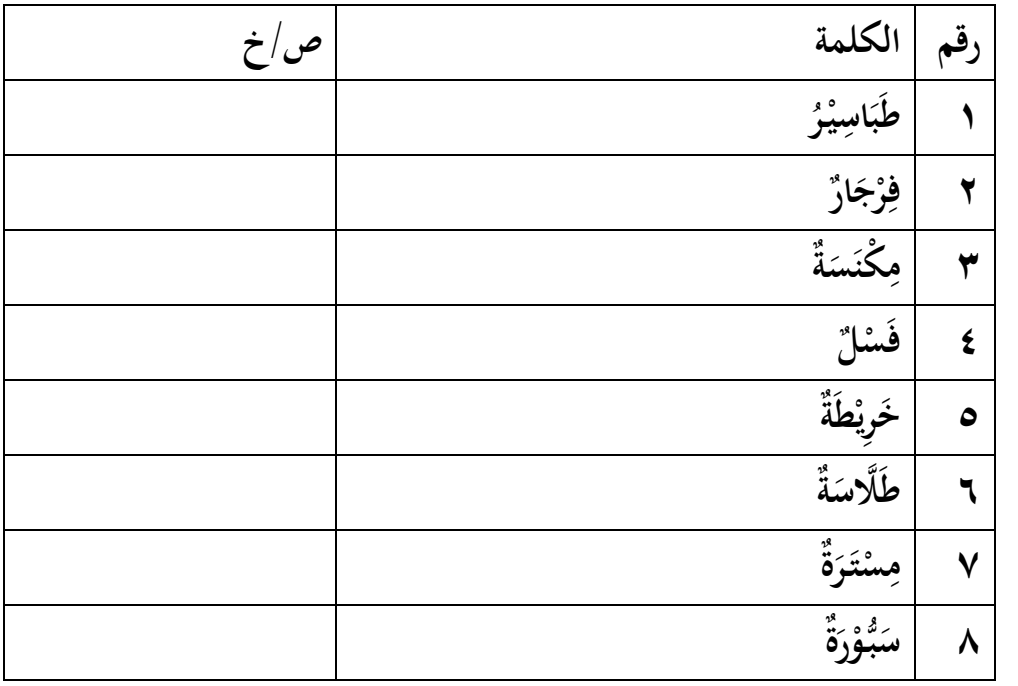

**ب.اخرت اإلجابة الصحيحة ابلصورة املناسبة!**

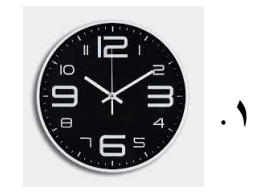

أ. سَعَةُ الْجِدَارِ ب. سَاعَةُ الْجِدَارِ **َ َ َد . س ِر ة ا ْْلِ ع ج. س**

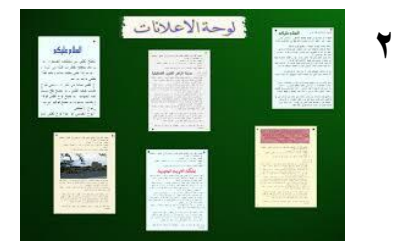

**َ َ**

- أ. لَوْحَةُ الْإِعْلاَنِ<br>أ. لَوْحَةُ الْإِعْلاَنِ **ِ َ ْ ْ َ**  $\begin{tabular}{c|c} & & & \\ \hline \multicolumn{3}{c|}{\textbf{DATA HADIR}} \\ \multicolumn{3}{c|}{\textbf{DAFTAR HADIR}} \\ \multicolumn{3}{c|}{\textbf{SISWA}} \\ \end{tabular}$ **.3**
- **ِر ضو ْص ف ا ْْل أ. قَ ب.قَ ْ س ف ْ ا ْْل ضْ وِر ج. ِر ضو َك ْش ف ا ْْل ْ 1**

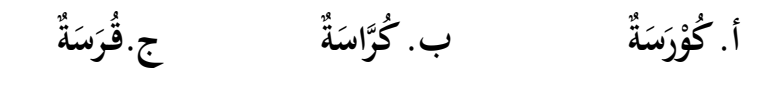

**لَة بشكل صحيح ْسئ جب َعلَى األَ ج. أَ ِ ِ** ۰۱ مَنْ عَلِ<sub>ّ</sub> ْ ِ پ<br>پ ي ؟<br>ي' ۲ هَلْ عَلِ<sub>ّ</sub> **ٔ** ِ يٌّ غَيْرُ مَوْجُوْد**؟**<br>- $\overline{\phantom{a}}$ <u>ٔ</u>  $\frac{1}{2}$ ۳ اَيْنَ عَلِ<sub>ّ</sub> ي :<br>ب ِ<br>بار Ļ ي؟ َٗ ماذا ِبانب الفصل؟ ە مَاذَا يَفْعَلُ عَلِ<sub>ّ</sub> ب<br>أ .<br>م َ ِ پ<br>پ ي َعْ د ما درس ؟ِ ن  $\overline{\phantom{a}}$ 

# **Lampiran 11 Kunci jawaban soal pretest dan post tes**

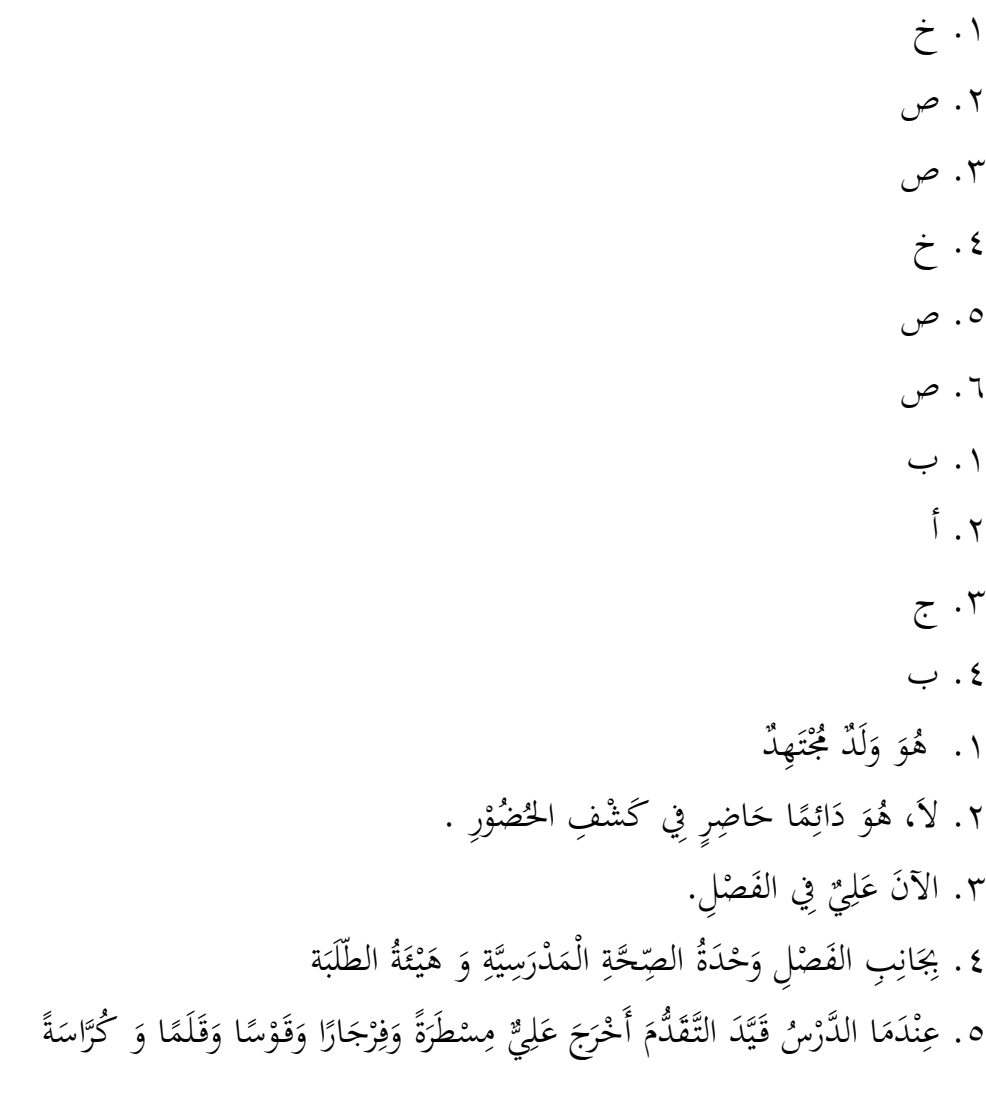

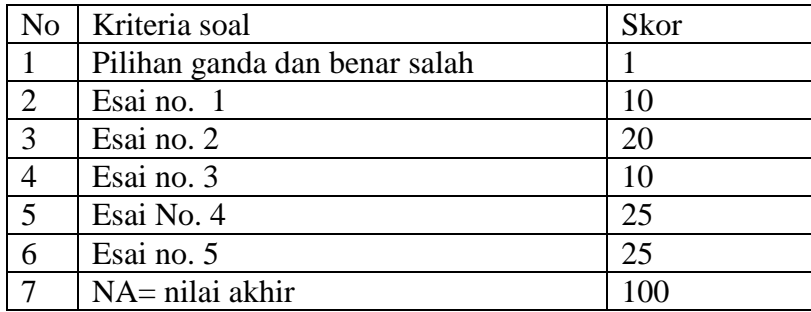

# Lampiran 12 Dokumentasi

Pre-Test Kelas Eksperimen Pre-test Kelas Kontrol

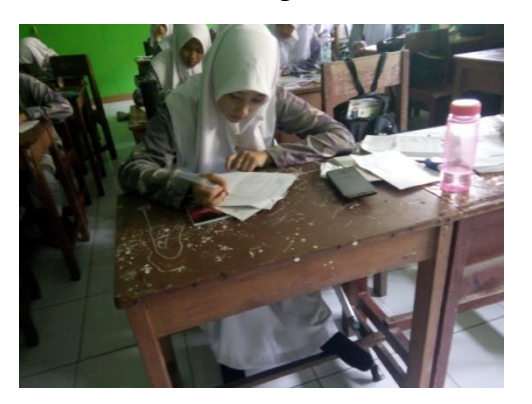

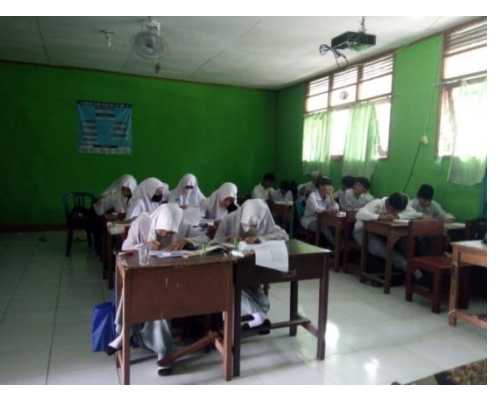

Pelaksanaa pembelajaran dikelas Pelaksanaan pembelajaran dikelas eksperimen

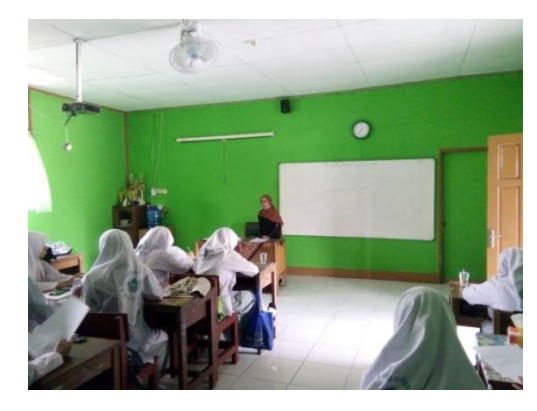

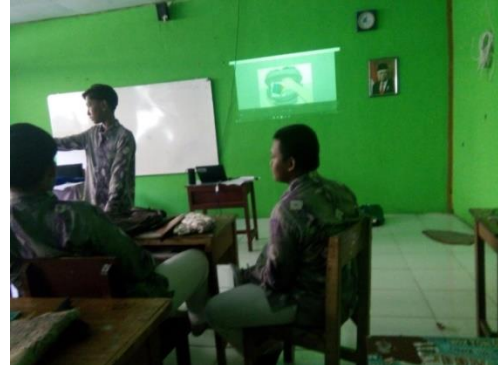

Pelaksanaan pembelajaran kelas eksperimen

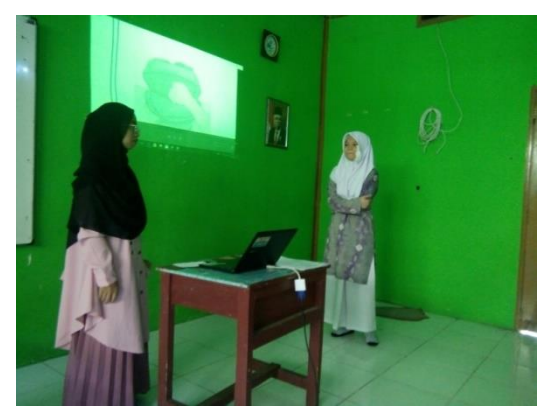

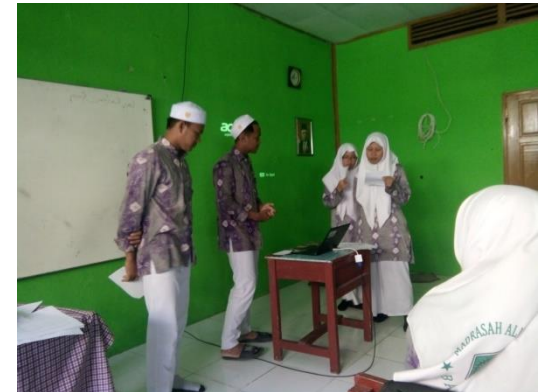

Pelaksanaan post test dikelas eksperimen Pelaksanaan post kontrol

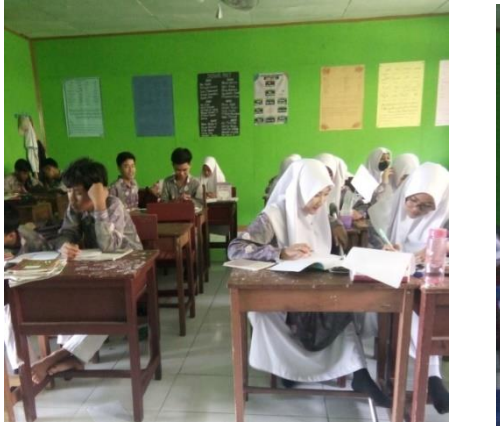

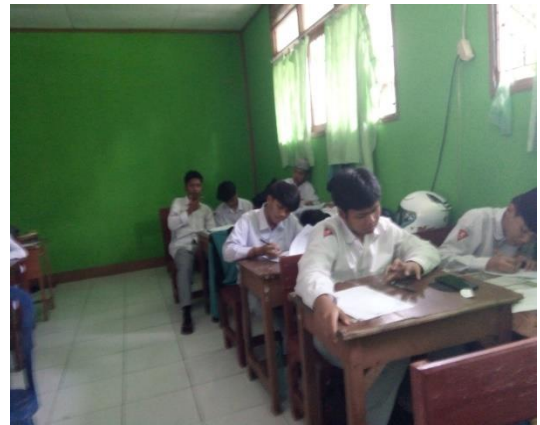

Lampiran 13

Lembar obsevasi respon siswa terhadap pembelajaran Bahasa Arab menggunakan Strategi Think – Pair –Share dengan media video animasi

Hari/ Tanggal :

Pertemuan :

Petunjuk!

Berilah tanda (A/B/C/D) pada kolom skor sesuai dengan pengamatan berdasarkan kriteria penilaian yang telah ditentukan

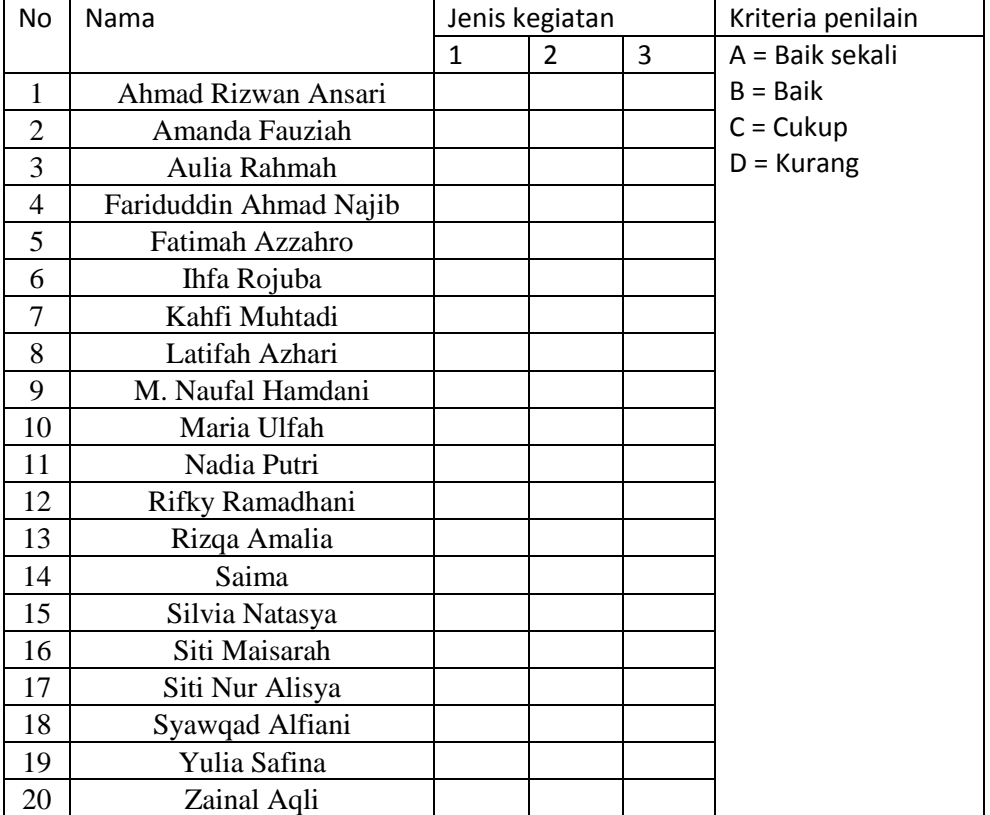

#### Keterangan :

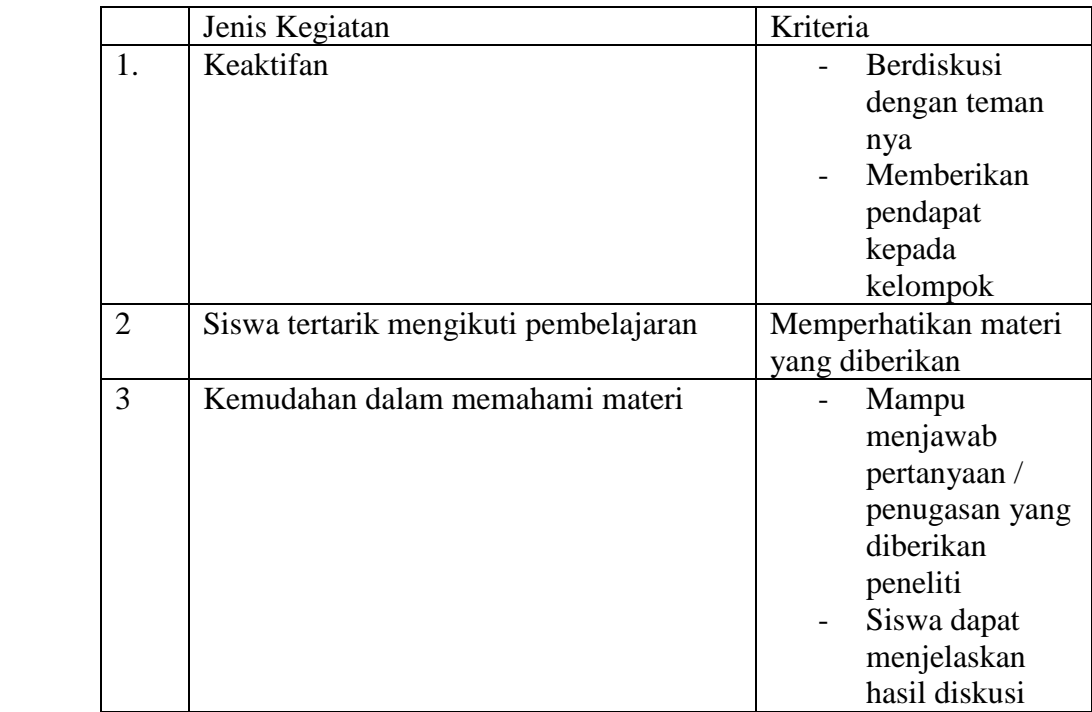

Skala Penilaian (keaktifan dan ketertarikan mengikuti pembelajaran)

- 1. Baik Sekali = Selalu (Bilamana sebuah perbuatan dilakukan berulang dan setiap saat)
- 2. Baik = Sering (Bilamana sebuah perbuatan dilakukan berulang dan dalam frekuensi yang tinggi)
- 3. Cukup = kadang-kadang (Bilamana sebuah perbuatan dilakukan tidak sering namun lebih jarang)
- 4. Kurang = Jarang (Bilamana sebuah perbuatan dilakukan berulang dan dalam frekuensi yang rendah)

Skala penilaian (kemudahan dalam memahami materi)

- 1. Baik sekali = sangat sesuai dengan jawaban yang ditanyakan
- 2. Baik = Sesuai dengan jawaban yang ditanyakan
- 3. Cukup = cukup sesuai dengan jawaban yang ditanyakan
- 4. Kurang = Kurang sesuai dengan jawaban yang ditanyakan

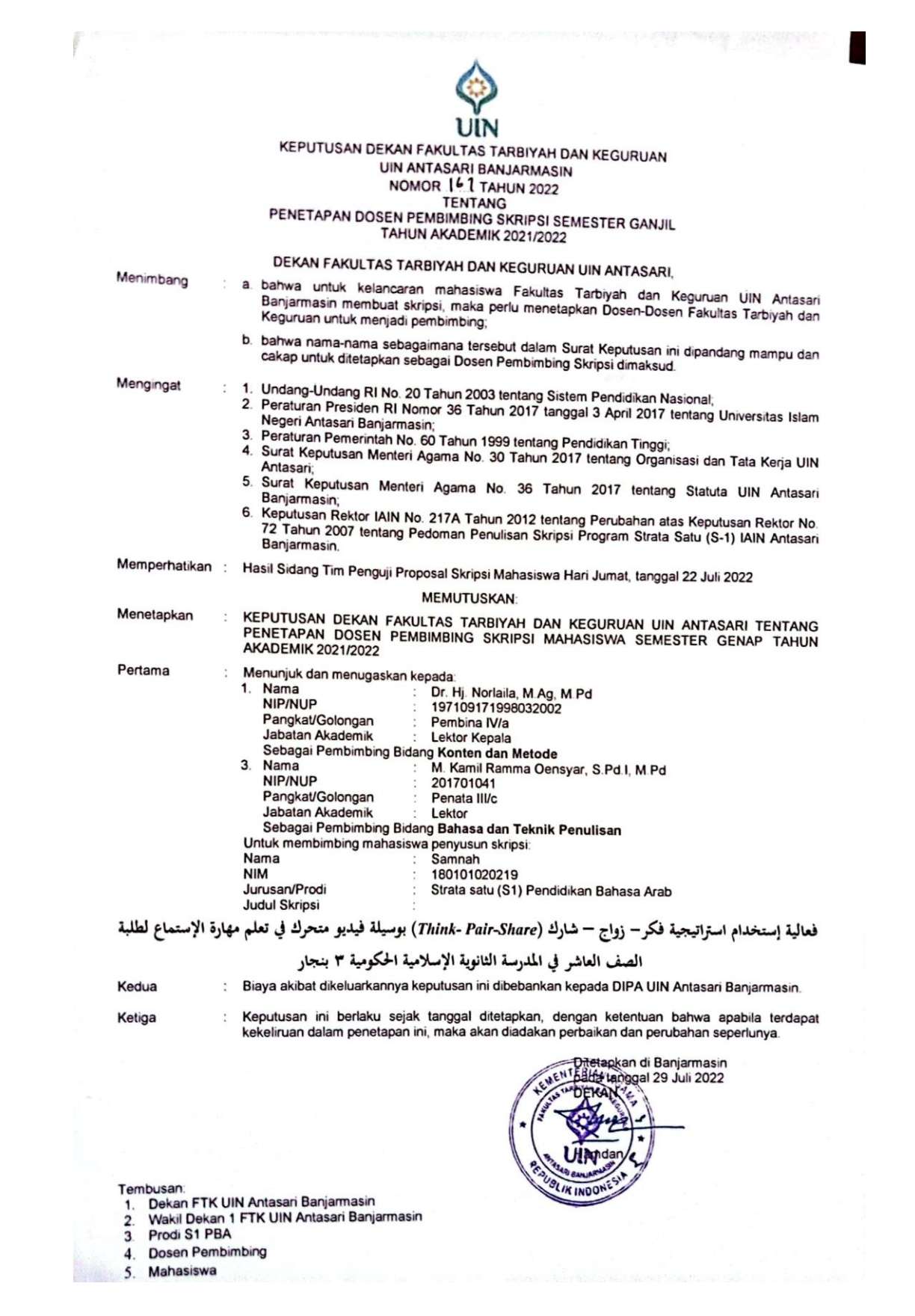

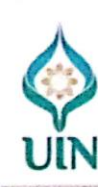

T

KEMENTERIAN AGAMA REPUBLIK INDONESIA UNIVERSITAS ISLAM NEGERI ANTASARI BANJARMASIN **FAKULTAS TARBIYAH DAN KEGURUAN** PROGRAM STUDI PENDIDIKAN BAHASA ARAB Jalan Jenderal Ahmad Yani Km. 4.5 Banjarmasin 70235<br>Jalan Jenderal Ahmad Yani Km. 4.5 Banjarmasin 70235<br>Telepon (0511) 3257627;Faksimili (0511) 3254344;<br>Situs web: pbarab@uin-antasari.ac.id; Email: info@uin-antasari.ac.id

#### SURAT KETERANGAN Nomor: B-219/Un.14/III.1.e/PP.00.9/09/2022

Yang bertanda tangan di bawah ini menerangkan bahwa:

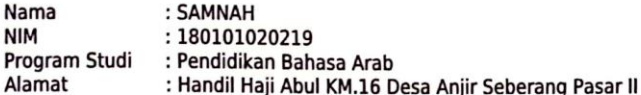

Adalah benar telah melaksanakan Seminar Desain Operasional Skripsi yang berjudul:

فعالية إستخدام استراتيجية فكر... زواج - شارك (Think- Pair-Share) بوسيلة فيديو متحرك

في تعليم مهارة الإستماع لطلبة الصف العاشر في المدرسة الثانوية الإسلامية الحكومية 3 بقجار

Pada Hari/Tanggal: Kamis, 1 September 2022 : Via Online (Google Meet) Tempat

Demikian Surat Keterangan ini dibuat untuk di pergunakan sebagaimana mestinya

Ketua Prodi PBA, :hıílah

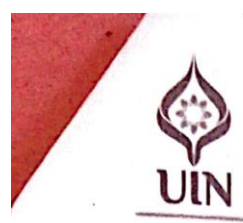

## KEMENTERIAN AGAMA REPUBLIK INDONESIA UNIVERSITAS ISLAM NEGERI ANTASARI BANJARMASIN

**FAKULTAS TARBIYAH MEGERI ANIASANI DANANI FAKULTAS TARBIYAH DAN KEGURUAN**<br>Jalan Jenderal Ahmad Yani Km, 4.5 Banjarmasin 70235<br>Telepon (0511) 3253939; Faksimili (0511) 3274492;<br>Website: ftk.uin-antasari.ac.id; *E-mail:* ftk

#### **SURAT RISET**

Nomor: B-1844Un.14/III.1/PP.00.9/10/2022

Yang bertanda tangan tangan Wakil Dekan Bidang Akademik dan Kelembagaan Fakultas Tarbiyah dan Keguruan UIN Antasari, dengan ini menugaskan kepada:

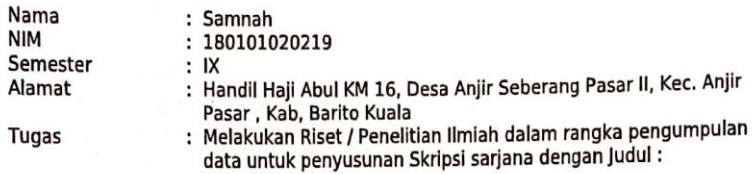

فعالية إستغدام استراتيجية فكر – زواج – شارك(THINK- PAIR- SHARE) بوسيلة فيديو متحرك في تعليم

مهارة الإستماع لطلبة العاشر في المدرسة الثانوية الإسلامية المكومية 3 بنجار

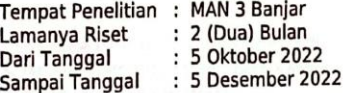

Demikian surat Riset diberikan kepada ybs, agar pihak-pihak yang berkepentingan dapat memberikan bantuan seperlunya.

Banjarmasin, 05 Oktober 2022 Wakil Dekan Bidang Akademik dan Kelembagaan, Muradi, M.Ag NIP 197808082005011006

Mahasiswa yang bersangkutan,

Samnah 180101020219

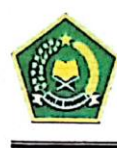

#### KEMENTERIAN AGAMA REPUBLIK INDONESIA KANTOR KEMENTERIAN AGAMA KABUPATEN BANJAR

EXAMPLE IN THE MANUTE AND THE TRANSPORTED THAT A STATE IN THE STATE IN THE STATE IN THE STATE IN THE STATE IN THE STATE POSSET IS A POSSET IN THE POSSET IN THE POSSET IN THE POSSET IN THE POSSET IN THE VEHICLE THAT WE WELD

#### SURAT KETERANGAN TELAH MELAKUKAN PENELITIAN Nomor: 960/Ma.17.03-3/PP.00.6/12/2022

Yang bertanda tangan dibawah ini Kepala MAN 3 Banjar :

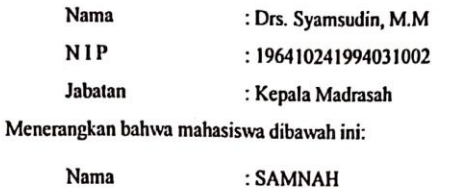

NIM : 180101020219 Jurusan : Pendidikan Bahasa Arab Fakultas : Tarbiyah dan Keguruan Semester : IX (Sembilan) : Handil Haji Abul KM.16 Desa Anjir Seberang Pasar II, Alamat

Kec. Anjir Pasar, Kab. Barito Kuala Nama mahasiswa tersebut diatas telah melakukan penelitian / pengumpulan data dalam

rangka penyusunan skripsi di MAN 3 Banjar, mulai tanggal 5 Oktober 2022 s.d 05 Desember 2022 dengan judul skripsi terlampir.

Demikian Surat Keterangan ini diberikan dengan sebenarnya agar dapat dipergunakan sebagaimana mestinya.

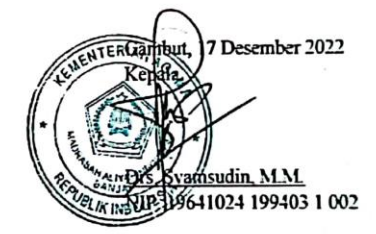

Dipindai dengan CamScanner

 $-$ 

**سرية ذاتية للباحثة** -ٔ االسم ابكامل : مسنة -ٕ رقم القيد : ٕٕٜٔٛٓٔٓٔٓٓٔ -ٖ ادلكان و التاريخ للميالد: أجنري، ٓ٘ ديسمرب ٕٓٓٓ -ٗ الشعبية : إندونسية -٘ العنوان : أجنري على اجلانب االخر من بسار الثاين - رقم الجوال : ٨١٢٥٦٦١٤٧٧٩. samnah021@gmail.com : اإلمييل عنوان -ٚ -ٛ اخلربات ف ادلنظمة/العمل: - االنسجان الطاليب ف منطقة ابرتو كواال - وحدة نشط الطالب الرَيضي -ٜ اخلربات الرتبوية : - حصل على شهادة التعليم الإبتدائية الإسلامية في أساسوالسلام عام ٢٠١٢ - حصل على شهادة التعليم المتوسطة الإسلامية في إبتداء السلام عام ٢٠١٥ - حصل على شهادة التعليم الثانوية اإلسالمية احلكومية أجنري بسر عام ٕٓٔٛ -ٔٓ اجلودات غري األكادميية : - -ٔٔ قائمة البحوث : -

## بنجرماسين، ٢٠ يونيو ٢٠٢٣

$$
\omega_{\rm min}
$$